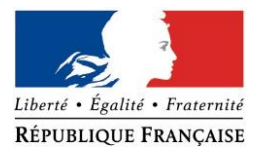

#### PRÉFECTURE DE LA RÉGION PROVENCE -ALPES -CÔTE D'AZUR

### **FORMULAIRE D'EVALUATION SIMPLIFIEE OU PRELIMINAIRE DES INCIDENCES NATURA2000**

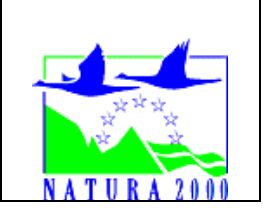

#### *Pourquoi ?*

Le présent document peut être utilisé comme suggestion de présentation pour une *évaluation des incidences simplifiée. Il peut aussi être utilisé pour réaliser l'évaluation préliminaire d'un projet afin de savoir si un dossier plus approfondi sera nécessaire.*

#### *Evaluation simplifiée ou dossier approfondi ?*

#### *Dans tous les cas, l'évaluation des incidences doit être conforme au contenu visé à l'article R414.23 du code de l'environnement.*

*Le choix de la réalisation d'une évaluation simplifiée ou plus approfondie dépend des incidences potentielles du projet sur un site Natura 2000. Si le projet n'est pas susceptible d'avoir une quelconque incidence sur un site, alors l'évaluation pourra être simplifiée. Inversement, si des incidences sont pressenties ou découvertes à l'occasion de la réalisation de l'évaluation simplifiée, il conviendra de mener une évaluation approfondie.*

*Le formulaire d'évaluation préliminaire correspond au R414-23-I du code de l'environnement et le « canevas dossier incidences » au R414-23-II et III et IV de ce même code.*

#### *Par qui ?*

*Ce formulaire peut être utilisé par le porteur du projet, en fonction des informations dont il dispose (cf. p. 9 : » ou trouver l'info sur Natura 2000? »). Lorsque le ou les sites Natura 2000 disposent d'un DOCOB et d'un animateur Natura 2000, le porteur de projet*  est invité à le contacter, si besoin, pour obtenir des informations sur les enjeux en *présence. Toutefois, lorsqu'un renseignement demandé par le formulaire n'est pas connu, il est possible de mettre un point d'interrogation.*

#### *Pour qui ?*

*Ce formulaire permet au service administratif instruisant le projet de fournir l'autorisation requise ou, dans le cas contraire, de demander de plus amples précisions sur certains points particuliers.*

### *Définition :*

*L'évaluation des incidences est avant tout une démarche d'intégration des enjeux Natura 2000 dès la conception du plan ou projet. Le dossier d'évaluation des incidences doit être conclusif sur la potentialité que le projet ait ou pas une incidence significative sur un site Natura 2000.*

# **Coordonnées du porteur de projet :**

Nom (personne morale ou physique) : MOLLING Florence

Commune et département) : CLUMANC (04 330), Alpes de Haute Provence Adresse : Hameau de Valaury Téléphone : 07.77.46.72.79………………. Fax : …………………………………………… Email : … bruno.molling@sfr.fr

Nom du projet : **Préserver la ressource en eau de l'Asse – Création d'un forage profond de substitution**

A quel titre le projet est-il soumis à évaluation des incidences (ex : dossier soumis à notice d'impact, ou : dossier soumis à autorisation d'occupation temporaire du domaine public) ? ……loi sur l'eau rubrique 1.1.1.0 relative au sondage, forage…pour un prélèvement > 1000 m3/an, régime de déclaration rubrique 1.2.1.0 relative aux prélèvements reliés à un cours d'eau ou sa nappe d'accompagnement : abandon de 2 prélèvements sur 3 sur la ressource en eau de surface

# **1 Description du projet, de la manifestation ou de l'intervention**

*Joindre une description détaillée du projet sur papier libre en complément à ce formulaire.*

### *a.* **Nature du projet**

*Préciser le type d'aménagement envisagé (exemple : canalisation d'eau, création d'un pont, mise en place de grillages, curage d'un fossé, drainage, création de digue, abattage d'arbres, création d'un sentier, manifestation sportive, etc.).* 

Le projet consiste à convertir le réseau superficiel actuel (3 points de prélèvements sur la ressource en eau superficielle) en réseau enterré sous pression alimenté par un forage profond.

L'exploitation agricole exploite actuellement environs 20 ha, dont 20 ha, irrigués à partir d'un réseau gravitaire de surface. Les points de prélèvements actuels sont des petits bassins, alimentés pas des sources et du ruissellement de surface. Ce projet permettra donc d'abandonner deux prélèvements de surfaces, et de remplacer l'alimentation en eau du réseau d'irrigation par un forage profond.

L'exploitation agricole est située sur la commune de Clumanc.

Actuellement, l'agricultrice Françoise MOLLING irrigue ses cultures à partir de l'eau de trois prélèvements déclarés dans le cadre de la procédure mandataire annuelle :

- Un prélèvement dans un « trou d'eau » (env. 350m3) (X14AI08), alimenté par une source, qui permet d'irriguer par micro-aspersion et goutte à goutte environ 6 ha de légumes de plein champ et de serres ;
- Un prélèvement dans un bassin de 1500 m3 (X14AI07), alimenté par les eaux de sources, qui permet d'irriguer par micro-aspersion et goutte à goutte environ 6 ha de légumes de plein champ et de serres ;
- Un prélèvement dans un bassin de 5000 m3 (X14AI06), alimenté par les eaux de ruissellement (riou) et les eaux de sources, qui permet d'irriguer par microaspersion et goutte à goutte environ 6 ha de légumes de plein champ et de serres ;

Ces prélèvements sont autorisés chaque année pour un débit de 60 m3/h chacun, et représentent un volume brut de près de 20 000 m3 chacun, soit 60 000m3 au total.

Le projet consiste à réaliser un forage profond, pour alimenter un bassin de 500m3, et permettre de prélever dans la nappe profonde, déconnectée de la nappe alluviale de l'Asse. Ce nouveau prélèvement viendra remplacer deux prélèvements existants (X14AI08 et X14AI06), et permettra l'irrigation des cultures à partir du bassin, par gravité (alimentation du réseau goutte à goutte et microaspersion).

Les superficies irriguées seront les mêmes qu'actuellement.

La mise en œuvre du projet, nécessite la réalisation de plusieurs phases de travaux : - La réalisation du forage (60m de profondeur) ;

- la réalisation du bassin tampon/ de reprise, par reprise du bassin bâché actuel (500 à 1000m3 en fonction du débit définitif du forage) ;

-Les équipements hydrauliques : pompe immergée, variateur de fréquence et compteur -La fourniture et pose des réseaux de distribution pour la mise en œuvre de l'aspersion.

Pour l'ensemble de ces opérations une assistance à maitrise d'ouvrage est prévue pour accompagner l'exploitation de Mme MOLLONG dans la réalisation globale du projet.

#### b. **Localisation du projet par rapport au(x) site(s) Natura 2000 et cartographie**

*Joindre dans tous les cas une carte de localisation précise du projet (emprises temporaires, chantier, accès et définitives…) par rapport au(x) site(s) Natura 2000 sur une photocopie de carte*  IGN au 1/25 000<sup>e</sup>. Si le projet se situe en site Natura 2000, joindre également **un plan de** *situation détaillé (plan de masse, plan cadastral, etc.).*

Le projet est situé :

d.

Nom des communes : Clumanc N° Département : 04 Lieu-dit : Valaury………………….

En site(s) Natura 2000 OUI n° de site(s) : FR9301533…..…………

## c. **Étendue/emprise du projet**

Emprises au sol temporaire et permanente de l'implantation (si connue) : 600 (m2) (forage profond et bassin tampon)

- Longueur (si linéaire impacté) : 1000 m (réseau enterré)

- Emprises en phase chantier : 3600m<sup>2</sup> (3 m de largeur sur la longueur du réseau)

- Aménagement(s) connexe(s) :

*Préciser si le projet, générera des aménagements connexes (exemple : voiries et réseaux divers, parking, zone de stockage, etc.). Si oui, décrire succinctement ces aménagements.*

Aucun…

### e. **Durée prévisible et période envisagée des travaux**

- Projet, manifestation :

x diurne

- Durée précise si connue : environs 3 mois (jours, mois)

- Période précise si connue : entre le 17 septembre et le 17 décembre (de tel mois à tel mois) – compatible avec la période du 1er Aout au 30 Mars pour limiter la sensibilité sur la faune et la flore

- Fréquence : 1 fois

### f. **Entretien / fonctionnement / rejet**

*Préciser si le projet générera des interventions ou rejets sur le milieu durant sa phase d'exploitation (exemple : traitement chimique, débroussaillage mécanique, curage, rejet d'eau pluviale, pistes, zones de chantier, raccordement réseaux...). Si oui, les décrire succinctement (fréquence, ampleur, etc.).*

Le forage de reconnaissance fera l'objet de test de production à l'air lift, l'eau produite sera déversée dans la parcelle agricole en surface.

Les engins de chantier pourront circuler sur les routes et chemins agricoles existants. Pas de zone naturelle concernée.

### g. **Budget**

*Préciser le coût prévisionnel global du projet.*

Coût global du projet : environs 150 k€…………………………………………………..

# **2 Définition et cartographie de la zone d'influence du projet**

*La zone d'influence est fonction de la nature du projet et des milieux naturels environnants. Les incidences d'un projet sur son environnement peuvent être plus ou moins étendues (poussières, bruit, rejets dans le milieu aquatique…).*

La zone d'influence est plus grande que la zone d'implantation. Pour aider à définir cette zone, il *convient de se poser les questions suivantes :*

*Cocher les cases concernées et délimiter cette zone d'influence sur une carte au 1/25 000ème ou au 1/50 000ème.*

- □ Rejets dans le milieu aquatique
- □ Pistes de chantier, circulation
- $\square$  Rupture de corridors écologiques (rupture de continuité écologique pour les espèces)
- x Poussières, vibrations Lors du forage profond
- □ Pollutions possibles
- □ Perturbation d'une espèce en dehors de la zone d'implantation

x Bruits

x Autres incidences …<sup>A</sup> terme, ce projet a pour objectif de réduire l'incidence des prélèvements d'irrigation sur les milieux superficiels, notamment en période d'étiage. 2 prélèvements superficiels actuels seront non utilisés à l'avenir.

### 3 **Etat des lieux de la zone d'influence**

Cet état des lieux écologique de la zone d'influence (zone pouvant être impactée par le projet) *permettra de déterminer les incidences que peut avoir le projet ou manifestation sur cette zone.*

#### *PROTECTIONS :*

*Le projet est situé en :*

- □ Réserve Naturelle Nationale
- □ Réserve Naturelle Régionale
- □ Parc National
- □ Arrêté de protection de biotope
- □ Site classé
- □ Site inscrit
- □ PIG (projet d'intérêt général) de protection
- □ Parc Naturel Régional
- x ZNIEFF (zone naturelle d'intérêt écologique, faunistique et floristique)
- □ Réserve de biosphère
- □ Site RAMSAR

#### *USAGES :*

*Cocher les cases correspondantes pour indiquer succinctement quels sont les usages actuels et historiques de la zone d'influence.*

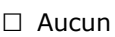

□ Pâturage / fauche

- □ Chasse
- □ Pêche
- □ Sport & Loisirs (VTT, 4x4, quads, escalade, vol libre…)
- x Agriculture
- □ Sylviculture
- □ Décharge sauvage
- □ Perturbations diverses (inondation, incendie…)
- □ Cabanisation
- □ Construite, non naturelle : …………………………………………………
- *□* Autre (préciser l'usage) : ……………………………………………………………

Commentaires : parcelle cultivées

### *MILIEUX NATURELS ET ESPECES :*

*Renseigner les tableaux ci-dessous, en fonction de vos connaissances, et joindre une cartographie de localisation approximative des milieux et espèces.*

*Afin de faciliter l'instruction du dossier, il est fortement recommandé de fournir quelques photos du site (sous format numérique de préférence). Préciser ici la légende de ces photos et reporter leur numéro sur la carte de localisation.*

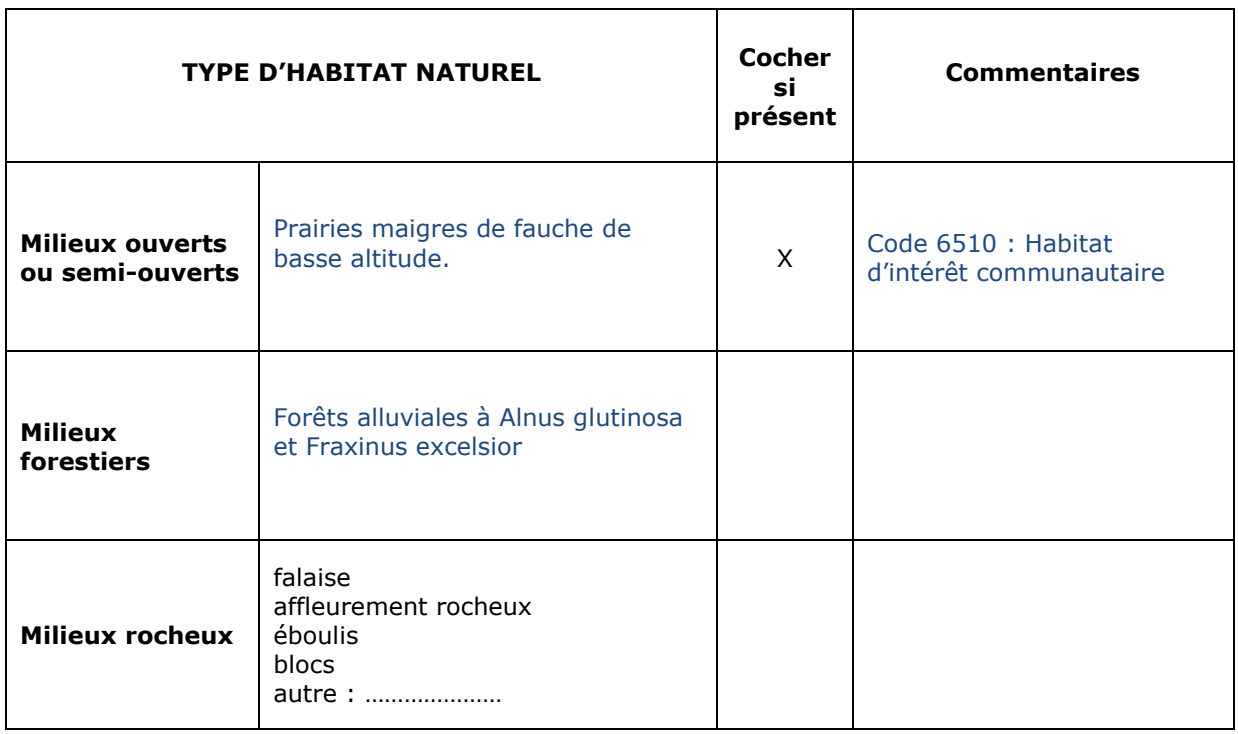

### TABLEAU MILIEUX NATURELS :

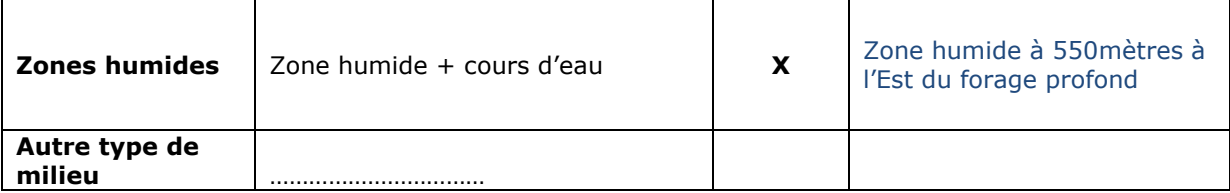

### TABLEAU ESPECES FAUNE, FLORE :

Remplissez en fonction de vos connaissances :

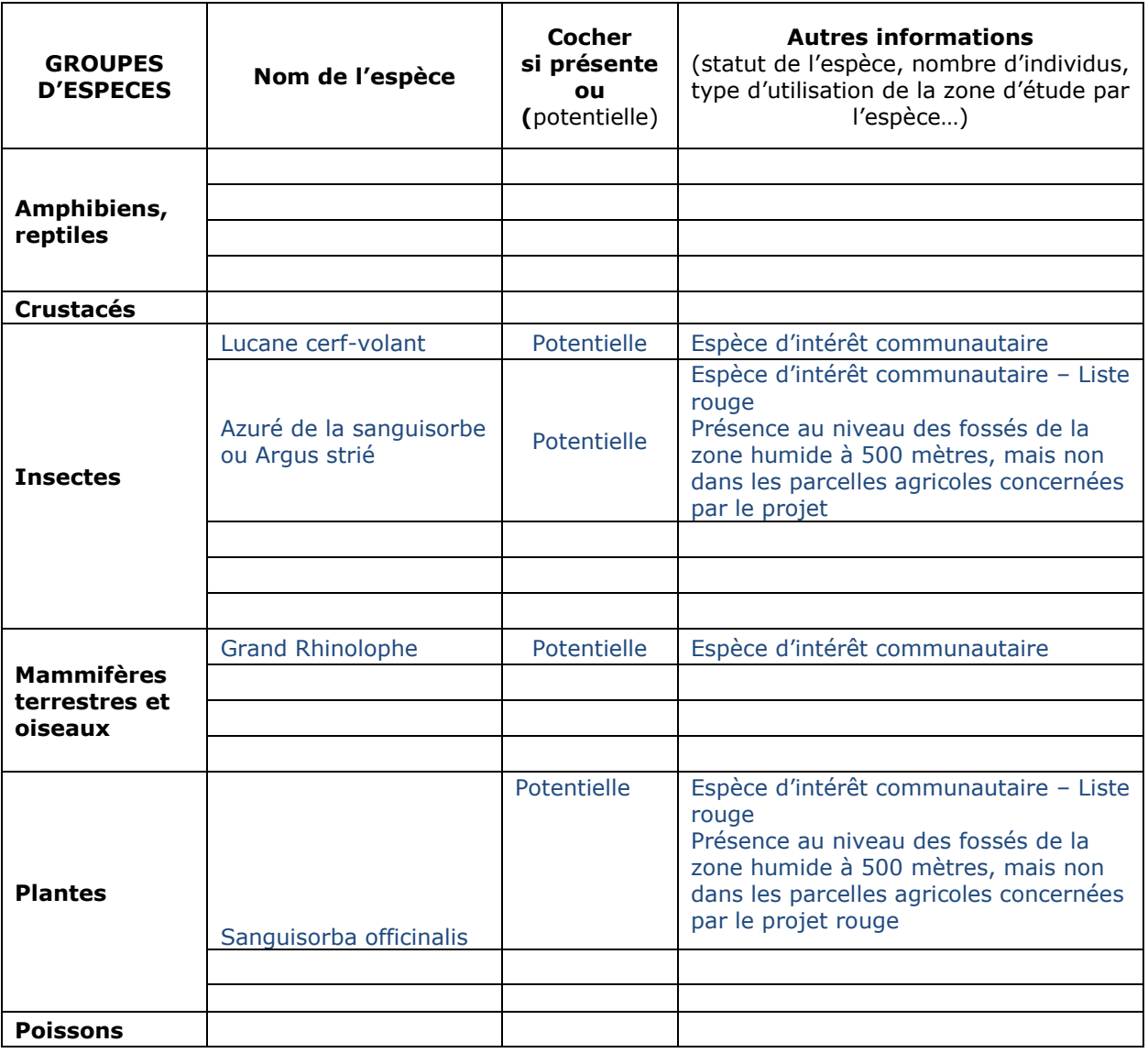

# **4 Incidences du projet**

*Décrivez sommairement les incidences potentielles du projet dans la mesure de vos connaissances.* 

Impact positif lié à l'arrêt des prélèvements dans la source en période d'étiage, par substitution de la ressource grâce à la retenue collinaire.

Destruction ou détérioration d'habitat (= milieu naturel) ou habitat d'espèce (type d'habitat et surface) :

Les parcelles agricoles peuvent être altérées par le passage des engins et l'emprise des travaux.

La zone humide sera complètement évitée. Aucun arbre n'est concerné par le projet.

Destruction ou perturbation d'espèces (lesquelles et nombre d'individus) :

Perturbation possible des insectes inféodés au milieu prairial. Les secteurs où la présence d'espèces protégées est avérée seront évités.

Perturbations possibles des espèces dans leurs fonctions vitales (reproduction, repos, alimentation…):

Si les travaux sont réalisés de septembre à décembre, il n'y aura pas de perturbation sur les fonctions vitales des espèces concernées.

### **5 Conclusion**

*Il est de la responsabilité du porteur de projet de conclure sur l'absence ou non d'incidences de son projet.*

*A titre d'information, le projet est susceptible d'avoir une incidence lorsque :*

*- Une surface relativement importante ou un milieu d'intérêt communautaire ou un habitat d'espèce est détruit ou dégradé à l'échelle du site Natura 2000*

*- Une espèce d'intérêt communautaire est détruite ou perturbée dans la réalisation de son cycle vital*

### **Le projet est-il susceptible d'avoir une incidence ?**

X **NON** : ce formulaire, accompagné de ses pièces, est joint à la demande d'autorisation ou à la déclaration, et remis au service instructeur.

Exposé sommaire des raisons pour lesquelles le projet n'a pas d'incidences :

Sous réserve que les zones d'accès des engins soient hors de la zone humide et des fossés, cet habitat ne sera pas impacté.

Sous réserve que les travaux ne soient réalisés au printemps, l'impact sur la faune présente sera minime.

Sur la ressource en eau et les milieux aquatiques : Les impacts seront positifs grâce aux économies d'eau réalisées, et au prélèvement non plus directement dans les sources superficielles liées à l'Asse, mais dans un forage profond. Ceci sera réellement bénéfique en période d'étiage.

□ **OUI** : l'évaluation d'incidences doit se poursuivre. Un dossier plus poussé doit être réalisé. Ce dossier sera joint à la demande d'autorisation ou à la déclaration, et remis au service instructeur.

A (lieu) : Clumanc Signature :

Tel

## **Ou trouver l'information sur Natura 2000 ?**

*- Dans l' « Indispensable livret sur l'évaluation des incidences Natura 2000 » :*

*Sur le site internet de la DREAL :*

[http://www.paca.developpement-durable.gouv.fr](http://www.paca.developpement-durable.gouv.fr/) *(Biodiversité - Eau - Paysages > Biodiversité > Natura 2000 > Publications)*

*- Information cartographique GeoIDE-carto :*

*Sur le site internet de la DREAL :* [http://www.paca.developpement-durable.gouv.fr](http://www.paca.developpement-durable.gouv.fr/) *(Accès directs > Données / Cartographies > Cartographie interactive )*

*- Dans les fiches de sites région PACA :*

*Sur le site internet du ministère :*  [http://www.developpement-durable.gouv.fr](http://www.developpement-durable.gouv.fr/) *(Eau et Biodiversité > Espaces et milieux naturels terrestres > Natura 2000 )*

*- Dans le DOCOB (document d'objectifs) lorsqu'il est élaboré :*

*Sur le site internet de la DREAL :*

[http://www.paca.developpement-durable.gouv.fr](http://www.paca.developpement-durable.gouv.fr/) *(Biodiversité - Eau - Paysages > Biodiversité > Natura 2000 > DOCOB en PACA)*

*- Dans le Formulaire Standard de Données du site :*

*Sur le site internet de l'INPN :* [http://inpn.mnhn.fr](http://inpn.mnhn.fr/) *(Programmes > Recherche de données Natura 2000)*

*- Auprès de l'animateur du site :*

*Sur le site internet de la DREAL :*

[http://www.paca.developpement-durable.gouv.fr](http://www.paca.developpement-durable.gouv.fr/) *(Biodiversité - Eau - Paysages > Biodiversité > Natura 2000 > Le réseau > En PACA > Les sites Natura 2000 )*

*- Auprès de la Direction Départementale des Territoires (et de la Mer) du département concerné :*

*Voir la liste des DDT dans l' «Indispensable livret sur l'évaluation des incidences Natura 2000»*